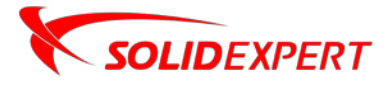

## PAKIETY SOLIDWORKS CAM

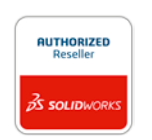

**STANDARD**

SOLIDWORKS CAM SOLIDWORKS CAM **PROFESSIONAL**

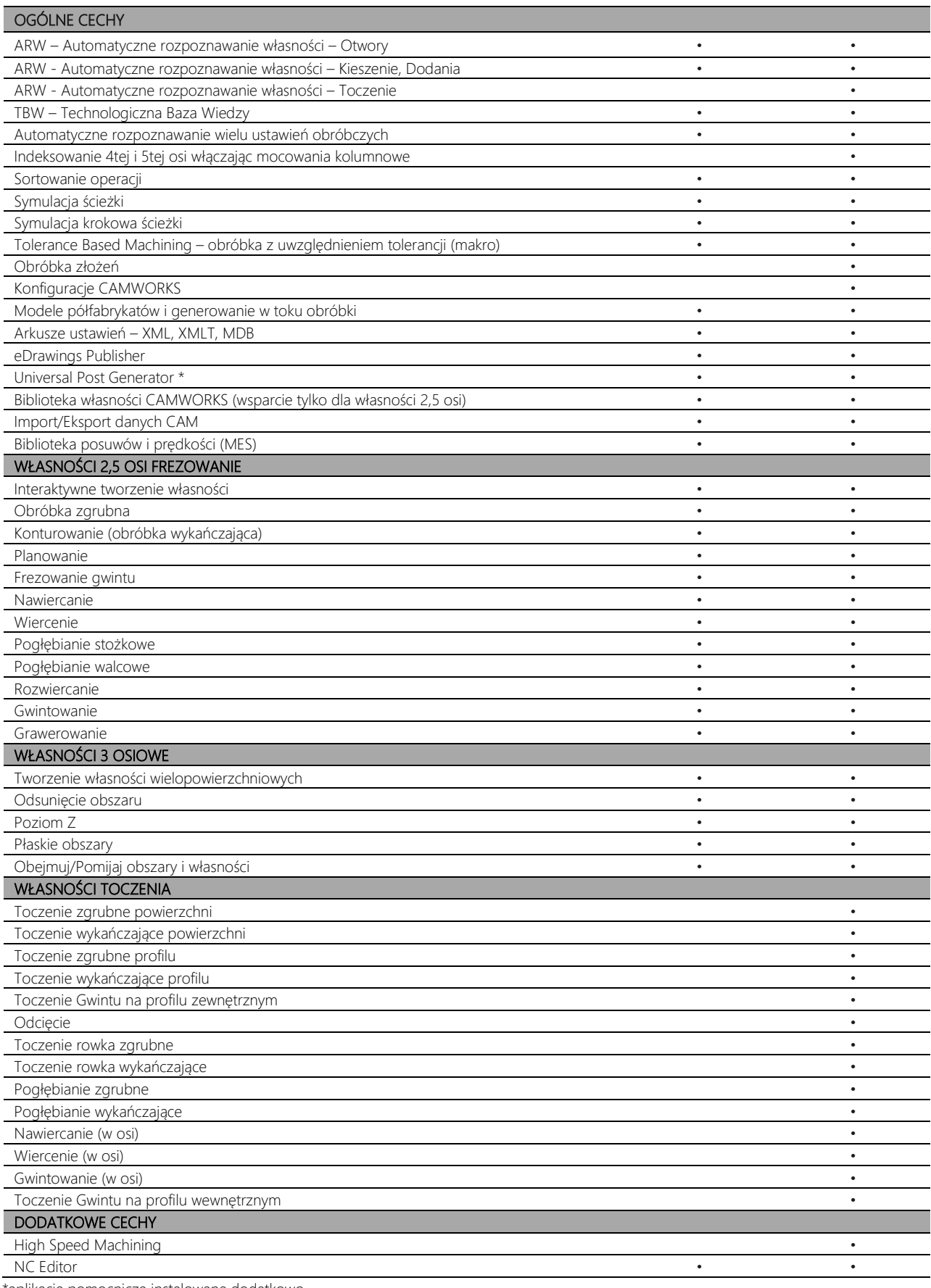

\*aplikacje pomocnicze instalowane dodatkowo